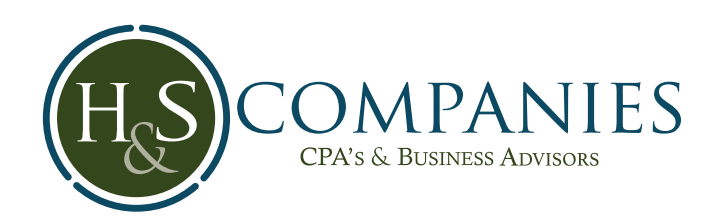

## SafeSend Returns® for Your Income Taxes SafeSend Returns® for Your Income Taxes

## File your tax return faster, easier, and safer! File your tax return faster, easier, and safer!

a hassle-free way to receive and review income tax returns, as well as e-sign required e-filing forms-- right from your computer, tablet or smart phone! or smart phone! We are proud to offer our clients We are proud to offer our clients a

Using the innovative technology of SafeSend Returns, the process is SafeSend Returns, the process is SafeSend Returns, the process is  $\frac{1}{2}$  and highly secure. Using the innovative technology of Using the innovative technology of user-friendly and highly secure! user-friendly and highly secure!

- $\frac{1}{2}$ . Receive an email  $\frac{1}{2}$ noreply@safesendreturns.com *(be sure to whitelist this email address to*  safesendreturns.com (be sure to *sure to whitelist this email address to prevent missed messages in your junk*  whitelist this email address to prevent *prevent missed messages in your junk or spam folder)*. missed messages in your junk or spam *or spam folder)*. folder). 1. Receive an email from n. Receive an email from noreply@<br>And *(became of the clear*)  $2.2.2.$  client,  $r_{\rm s}$
- 2. Click the safe link, request access code, and enter access code received via and onter access your return. return. email or text (if available) to access your
- review and complete your return. to review and complete your return. 3. Answer identity verification questions
	- authorization form (8879). 4. Electronically sign and return your e-file authorization form (8879).

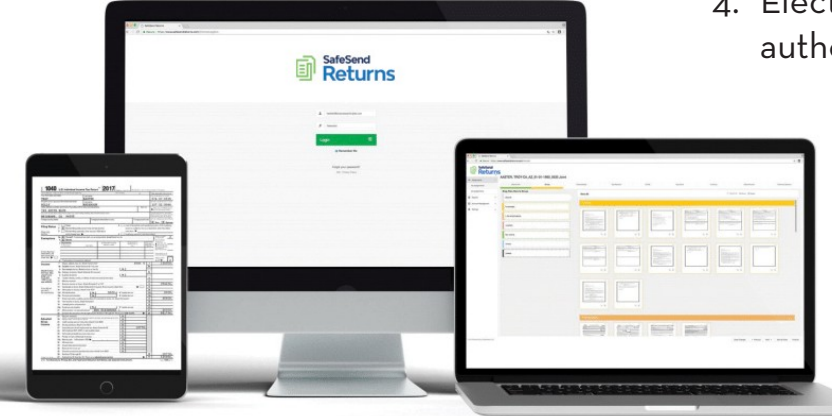

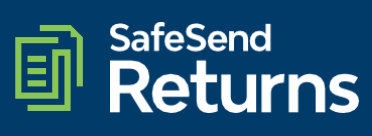